<span id="page-0-0"></span>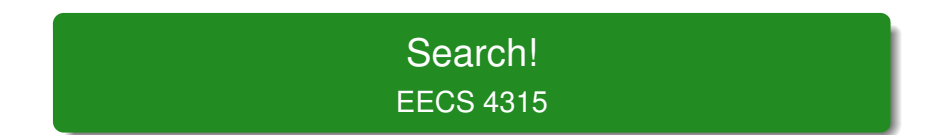

# <www.cse.yorku.ca/course/4315/>

<www.cse.yorku.ca/course/4315/> [EECS 4315](#page-10-0) 1/11

÷,

メロトメ 御 トメ 差 トメ 差 トー

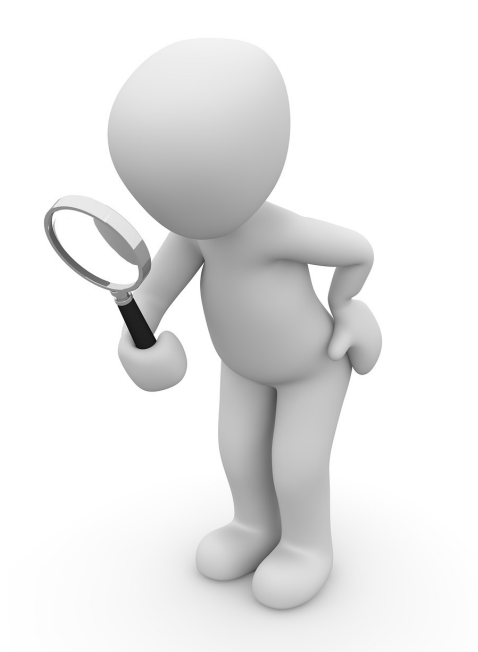

 $\mathbb{R}^{\left( \mathbf{p} \right)} \times \mathbb{R}^{\left( \mathbf{p} \right)} \times \ldots \times \mathbb{R}^{\left( \mathbf{p} \right)}$ 

**}**

```
import gov.nasa.jpf.search.Search;
```

```
public class BFSearch extends Search {
public Search(Config config, VM vm) {
  super(config, vm);
}
```
メラメメラト

The method

**public void search()**

drives the search.

**public RestorableVMState getRestorableVMState()**

returns a **RestorableVMState** object which represents the current state.

**public void restoreState(RestorableVMState)**

restores the given state, that is, the current state becomes a previously visited state provided as an argument.

## **public boolean isNewState()**

tests whether the current state has not been visited before.

**public boolean isEndState()**

tests whether the current state is a final state.

**public boolean isIgnoredState()**

tests whether the current state can be ignored.

# Problem

Implement the **search** method of the **BFSearch** class.

 $A\equiv \mathbb{R} \Rightarrow A\equiv \mathbb{R} \Rightarrow$ 

Other components of JPF can end a search by setting the attribute **done** of the class **Search** to true.

#### Problem

Modify the **search** method of the **BFSearch** class to incorporate the **done** attribute.

The class **Search** contains the method **supportBacktrack** which tests whether a search supports backtrack requests.

#### Problem

Modify the **search** method of the **BFSearch** class so that it does not support backtrack requests.

JPF can be configured to limit the depth of the search by setting the JPF property search.depth limit. The default value of search.depth\_limit is **Integer.MAX\_VALUE**. The **Search** class contains the attribute **depth** that can be used to keep track of the depth of the search. It also provides the method **getDepthLimit** which returns the maximal allowed depth of the search.

# Problem

Modify the **search** method of the **BFSearch** class to limit the depth.

The JPF property search.min free captures the minimal amount of memory, in bytes, that needs to remain free. The default value is  $1024 \ll 10$ . By leaving some memory free, JPF can report that it ran out of memory and provide some useful statistics instead of simply throwing an **OutOfMemoryError**. The method **checkStateSpaceLimit** of the class **Search** checks whether the minimal amount of memory that should be left free is still available.

### Problem

Modify the **search** method of the **BFSearch** class to limit the memory usage.

**K ロ ⊁ K 伊 ⊁ K ミ** 

The JPF property search.multiple\_errors tells us whether the search should report multiple errors (or just the first one). he **forward** method also checks whether any property is violated after the unexplored transition has been traversed. If a violation has been detected then the attribute **done** is set to true if and only if JPF has been configured to report at most one error. The method **hasPropertyTermination** of the class **Search** checks whether a violation was encountered during the last transition. The method returns true if and only if a violation was encountered and the attribute **done** is set to true.

#### Problem

Modify the **search** method of the **BFSearch** class to take search.multiple\_errors into account.

**K ロ ト K 倒 ト K** 

 $\triangleright$  -  $\triangleleft$  -  $\Xi$  -  $\triangleright$ 

<span id="page-10-0"></span>A search should also notify listeners of particular events by invoking to the methods of the interface **SearchListener**, which can be found in the package **gov.nasa.jpf.search**. The **Search** class contains a number of **notify** methods.

# Problem

Modify the **search** method of the **BFSearch** class to incorporate notifications.